- **Topic**: Optimization Policies
- **Discussion questions**:
	- How can you determine good optimizations for a program?

- Friday is a big day:
	- Homework 4 is due
	- Paper reviews are due
	- Final project presentations
	- 2 hour class (1 hour extended after)
- Class on Wednesday canceled
	- use the time to study for the final, work on homeworks, or work on final project

- Sign-up for time slots
	- Priority given to those who cannot attend off-hours
	- For those who cannot attend off-hours, please read the blog posts for the projects you miss
- 120 minutes for 11 presentations:
	- 9 minutes per presentation (HARD, I will be using the unforgiving iphone timer)
	- try for 7 minute presentation and 2 minutes for questions.
	- Use your own computer, or if you send me your presentation, you can use mine.

- For blog post:
	- please submit as a PR to the class git repo:
	- https://github.com/SorensenUCSC/CSE211-fa2021/
	- follow the example project
	- create a directory with your name, include an .md file and all images
	- link to it in projects.md
- Write the blog post like how you'd like to read one! Lots of background, lots of images and code snippets.
	- Use only original images please!
	- Should roughly be the same amount of content as the final report would be.

- For reports (project and paper):
	- if you are having trouble filling in the space:
	- give more background. Imagine you are giving a CSE211 lecture!
	- give more examples and walk through them
	- show code snippets
	- discuss related works
- *At some point in your career you will transition to wanting more space rather than trying to fill up space!*

- Office hours:
	- Since thanksgiving office hours got canceled, I will hold a make-up hour tomorrow from 2 - 3 pm
	- There will also be normal Thursday office hours
- After Friday:
	- I will start grading HW3, HW4 and paper reviews
	- Please discuss grades with me ASAP if there are issues

- SETs:
	- Please fill them out!
	- They are important for non-core classes like this one
- Individual feedback is also appreciated: feel free to send an email with any thoughts you have:
	- what you enjoyed  $\odot$
	- what you wish we would have discussed
	- what you wish we would have spent more time on
- I will also release an anonymous survey on canvas asking some of these questions. It should not replace the SETs though!

- **Topic**: Optimization Policies
- **Discussion questions**:
	- How can you determine good optimizations for a program?

- **Topic**: Optimization Policies
- **Discussion questions**:
	- How can you determine good optimizations for a program?

• **auto-tuning**: Halide approach

- **Topic**: Optimization Policies
- **Discussion questions**:
	- How can you determine good optimizations for a program?

- **Topic**: Optimization Policies
- **Discussion questions**:
	- How can you determine good optimizations for a program?
- **auto-tuning**: Halide approach
- **exhaustive enumeration**: irgl approach

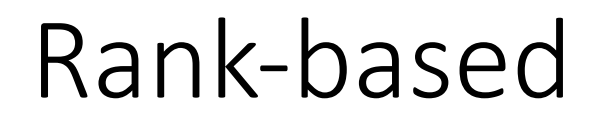

Pros and cons for this approach?

are points more likely to be above or below the line?

∧

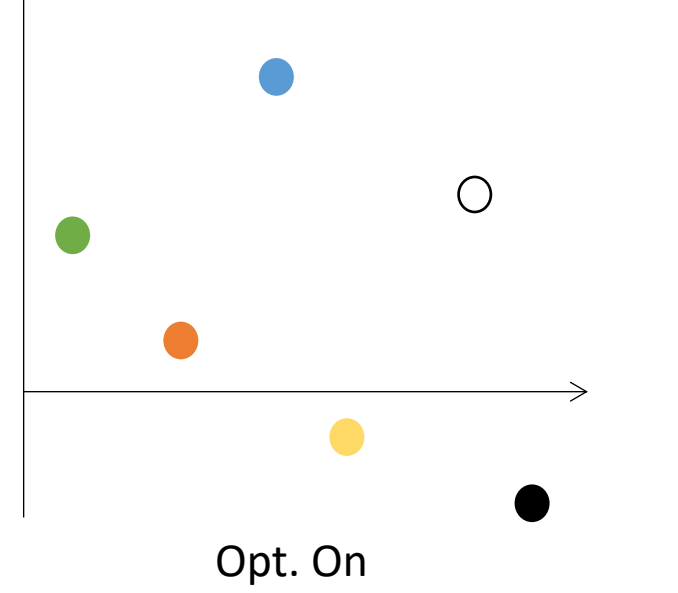

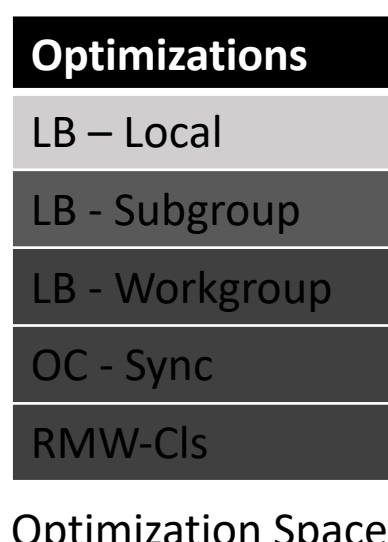

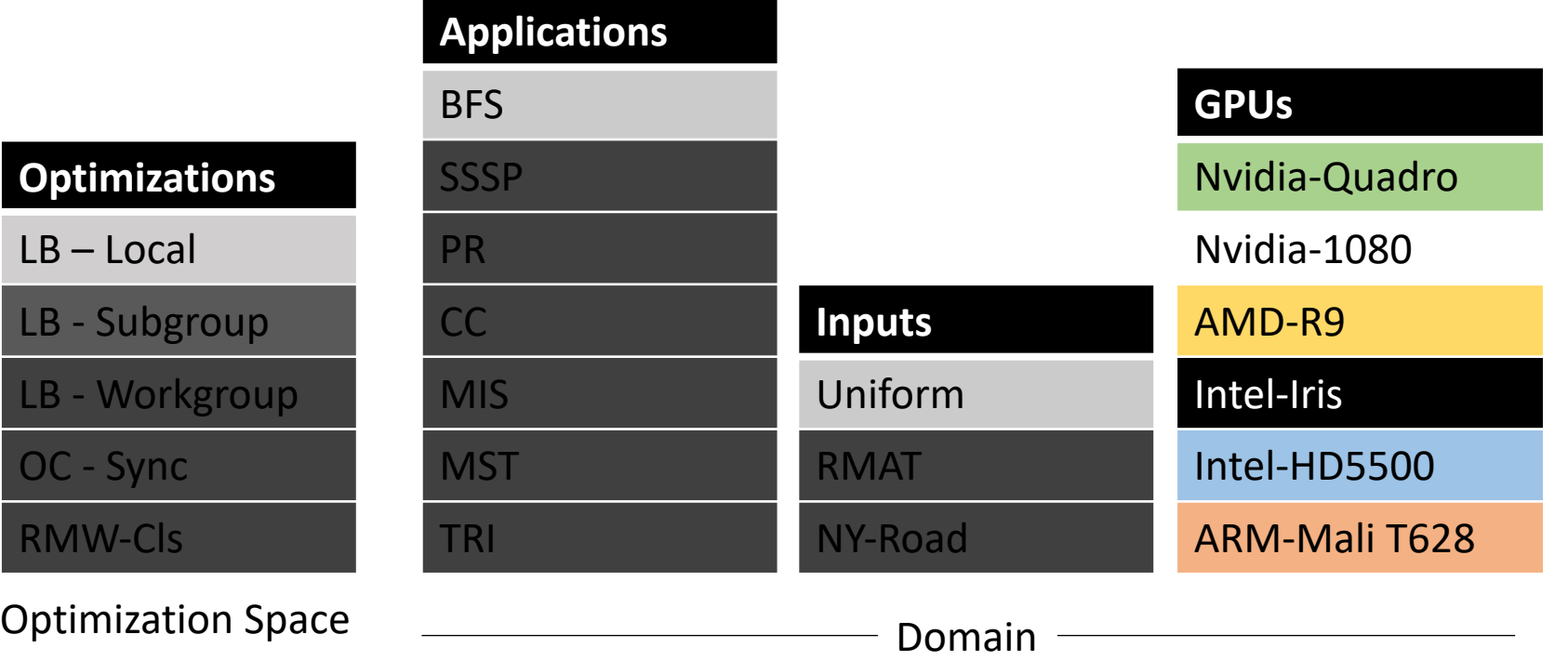

- **Topic**: Optimization Policies
- **Discussion questions**:
	- How can you determine good optimizations for a program?
- **auto-tuning**: Halide approach
- **exhaustive enumeration**: irgl approach
- What else?

### Big question

- When should optimizations be enabled or disabled?
	- if optimization adds a large compile time
	- if optimization makes debugging harder
	- if optimization makes smaller binaries
	- if optimization is not well tested
	- if optimization is likely to provide a performance increase

### What do modern compilers do?

- gcc?
	- -O0, -O1, -O2
- See differences at:

https://gcc.gnu.org/onlinedocs/gcc/Optimize-Options.html

- different optimizations for different use cases
	- -Os, -Og, -Ofast

### Making programs go faster

- All of the optimizations we've examined have had performance tradeoffs
- Local value numbering?

$$
\begin{array}{|l|}\n\hline\nx = a + b; \\
y = a + b; \\
y = x;\n\end{array}
$$

what can go wrong?

x might have gone to memory if there isn't enough registers. A memory access is more expensive than some arithmetic operations

*Same issue for Pipelining and Super Scalar re-orderings!*

## Making programs go faster

- All of the optimizations we've examined have had performance tradeoffs
- Loop unrolling?
	- Pros/cons?
- Making DOALL loops parallel?
	- Pros/cons?

### Compilers are evaluated on benchmark suites

- Scientific computing
	- Rodinia, Parboil, Linpack
- Managed Languages:
	- Decapo (Java)
- Heterogeneous systems
	- SHOC
- GPU
	- Magma

### • Graphs

• GAPs

combination? https://www.phoronix.com/scan.php?page=article&item=gcc-clang-2019&num=1

For general compilers, performance differences are tiny: e.g. 2%

### Benchmarks can have a variety of characteristics

*parboil and rodinia*

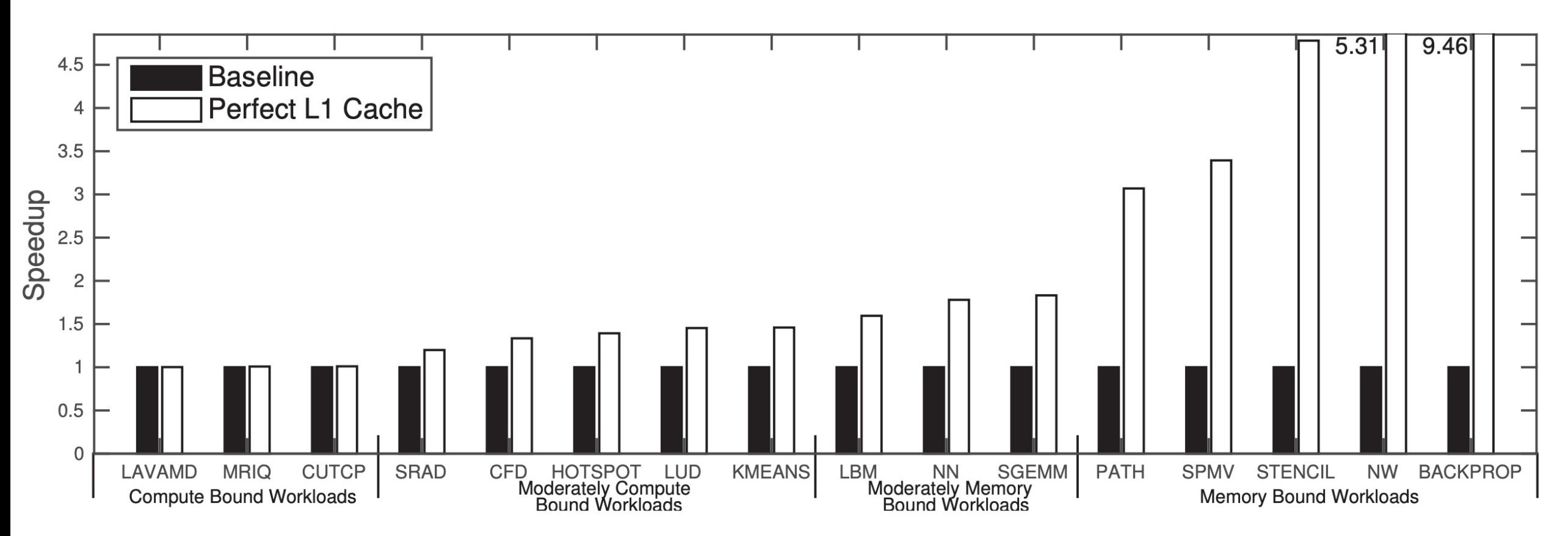

*From: DeSC: Decoupled Supply-Compute Communication Management for Heterogeneous Architectures. Ham et al., MICRO 2015*

### Running benchmarks

- Just run it?
- Need to be careful...

*Environment factors can influence performance measurements. Sometimes significantly!*

Todd Mytkowicz Amer Diwan Todd Mytkowicz<br>Department of Computer Science Partment of Computer<br>University of Colorado Boulder, CO, USA Boulder, CO, USA<br>{mytkowit,diwan}@colorado.edu

Abstract<br>This paper presents a surprising result: changing a seemingly<br>This paper presents a surprising result as a seper-<br>conclusions from an experi-Abstract<br>This paper presents a surprising result: changing a seeming-7<br>This paper presents a surprimental setup can cause a sys-<br>innocuous aspect in the exper-<br>innocuous aspect in the expaninnocuous aspect in the experiments<br>tems researcher to draw wrong concuous aspect in the experiment.<br>ment. What appears to be an innocuous aspect in the experiment.<br>in an innertal setup may in fact introduce a significant tems research<br>ment. What appears to be an innocuce a significant bias in an<br>imental setup may in fact introduce a significant bias in<br>evaluation. This phenomenon is called *measurement* bias is signif-<br>evaluation. This phe

evaluation. This phenomenon<br>evaluation. This phenomenon<br>the natural and social sciences. evaluation. The natural and social sciences.<br>
Our results demonstrate that measurement bias is signifi-<br>
Our results demonstrate that measurement bias can lead to a per-<br>
icant we mean that measurement bias can effect or e the natural and commonstrate that includes by example that includes the common<br>icant and commonplace in computer system evaluation. By<br>ignificant we mean that measurement bias can lead to a per-<br>significant we mean that ei

This paper pre-<br>innocuous aspect of an experimention from an experi-<br>innocuous aspect in the exper-<br>tems researcher to draw wrong conclusions from an exper-<br>tems researcher to the animoduce a significant bias in an<br>ment. W

rential scur-<br>valuation. This phenomenon is called the matural and social sciences.<br>the natural and social sciences.<br>Our results demonstrate that measurement bias can lead to a per-

Our result and commonplace in computer<br>is can lead to a per-<br>significant we mean that measurement bias can leftect or even<br>formance analysis that either over-states an effect or even<br>formance analysis that either over-stat

icant and the mean that measurement<br>significant we mean that measurements an effect or even<br>formance analysis that either over-states an effect or even<br>formance analysis that either over-states in all architectures that w

significant was significant either over commonplace we incurred<br>formance analysis that either over commonplace we incurred<br>yields an incorrect conclusion. By commonplace that we<br>that measurement bias occurs in all archite

formance and incorrect conclusion. By an architectures that we<br>yields an incorrect conclusion. By an architectures that we<br>that measurement bias occurs in all architectures the<br>tried (Pentium 4, Core 2, and m5 O3CPU), both

yields an incorrect bias occurs in an O3CPU), both complicity<br>that measurement bias occurs in an O3CPU), both complicity<br>tried (Pentium 4, Core 2, and m5 O3CPU), and most of the<br>tried (Pentium 4, Core 2, and Intel's C comp that measurem 4, Core 2, and mb of the tried (Pentium 4, Core 2, and most of the tried (Pentium 4, Core 2, and Intel's C compiler), and most of the that we tried (gcc and Intel's C compiler), we cannot ignore measure SPEC

tried (Pentual Sec and Intel's C compares the canonic interaction<br>that we tried (gcc and Intel's C compare cannot ignore interactive<br>SPEC CPU2006 C programs. Thus, we cannot ignore interactive<br>surement bias. Nevertheless,

that we then CPU2006 C programs. Thus,<br>SPEC CPU2006 C programs. Thus,<br>surement bias. Nevertheless, in a literature survey of 153 is<br>surement bias. Nevertheless, in a literature survey of 153 is<br>cent papers from ASPLOS, PAC

SPEC CPO20.<br>surement bias. Nevertheless, in a literal CGO, we define the secure that is cent papers from ASPLOS, PACT, PLDI, and CGO, we defined that none of the papers with experimental results<br>termined that none of the p

nat none of the papers<br>consider measurement bias.<br>the similar problems and their solutions in other

termined that none of the papers who<br>termined that none of the papers who

This paper presents a surprising itself<br>innocuous aspect of an experimental setup can cause a system<br>innocuous aspect to draw wrong conclusions from an experi-<br>tems researcher to draw wrong conclusions appect in the exper-

Systems is to use experiments to lucinarions for addressing the<br>again to determine if their optimizations for addressing then a<br>again to determine if their optimizations is biased then a<br>bottlenecks are effective. If the e work: they use of their optimization is biased then a<br>again to determine if their optimization: she may end<br>bottlenecks are effective. If the experiment is biased then we<br>researcher may draw an incorrect conclusion: she pr bottlenecks are effective. If the experiments the may draw<br>bottlenecks are effective. If the conclusion: she may draw<br>researcher may draw an incorrect conclusion: she problem<br>up wasting time on something that has been as t bottlenecks the may draw an incorrect being a problem<br>researcher may draw an incorrect being that is not really a problem<br>up wasting time on something that is beneficial even<br>and may conclude that her optimization is benef  $\frac{1}{10}$  may conclude that her opining<br>then it is not.<br>We show that experimental setups are often biased. For<br>We show that experimental setups are often between S. If she measures

Systems researchers often use experiments and then<br>work: they use experiments to identify bottlenecks and then<br>again to determine if their optimizations for addressing the<br>again to determine if the experiment is biased the

and may consider a researcher who wants to determine if<br>we show that experimental setups are often biased. To<br>example, consider a researcher who wants to determine if<br>example, consider a researcher who wants of the CO  $\frac{1}{2}$  when it is not.

when it is now that experimental setup<br>wants to determine in<br>example, consider a researcher who wants to determine<br>example, consider a researcher who wants of the measures<br>optimization O is beneficial for system and  $O$ <br>o We show<br>example, consider a researcher who S. If she measures<br>optimization O is beneficial for system S. If she measures<br>optimization O is beneficial for system that O<br>S and S + O in an experimental setup that O<br>S and S + example, contain O is beneficial for system that favors  $S + O$ ,<br>optimization O is beneficial setup that favors  $S + O$ ,<br> $S$  and  $S + O$  in an experimental setup that O<br> $S$  and  $S + O$  in an experimental setup or even conclude th optimization of the and specimental solution of the discover of  $S$  and  $S + O$  in an experimental solution of the spheromenon is called<br>she may overstate the effect of  $O$  or even conclude that<br>is beneficial even when it i S and  $5 + 6$ <br>she may overstate the effect of O this phenomenon is cance<br>she may overstate the effect of O this phenomenon is called<br>is beneficial even when it is not. This phenomenon based is commonplace and<br>measurement b she may overwhen it is not. This record is beneficial even when it is not. This sense, the respective that is common<br>place and measurement bias in the natural and social sciences. This measurement bias is common<br>place anal is beneficial bias in the natural dis-<br>measurement bias is common<br>paper shows that measurement bias is commonplace dis-<br>paper shows that measurement bias, we inves-<br>significant: it can easily lead to a performance analysis

per snows<br>gnificant: it can easily lead to a per-<br>jelds incorrect conclusions.<br>To understand the impact of measurement bias, we inves-<br>To understand the impact of more or not O3 optimizations are significant: it can easily reduced<br>significant: it can easily reduced<br>yields incorrect conclusions.

significant: it conclusions.<br>
yields incorrect conclusions.<br>
To understand the impact of measurement bias, we investigate, as an example, whether or not O3 optimizations are<br>
tigate, as an example, whether or not O3 optimi yields incorrected<br>To understand the impact of measure of the experimental<br>tigate, as an example, whether or not O3 optimizations are<br>tigate, as an example, whether or not O3 optimizations are<br>beneficial to program perform To understand the experimental<br>tigate, as an example, whether of not<br>beneficial to program performance when the experimental setups<br>setups differ. Specifically, we consider experiment size<br>setups the environment tigate, as an oxident performance with experimental setup-<br>beneficial to program performance with experiment size<br>setups differ. Specifically, we consider experiment size<br>setups differ along two dimensions: (i) UNIX enviro Specifically, we consider the environment<br>two dimensions: (i) UNIX environment<br>be of bytes required to some of stack allocated

Matthias Hauswirth Faculty of Informatics Faculty of Information<br>University of Lugano Lugano, CH Lugano, Cri<br>Matthias.Hauswirth@unisi.ch

**Producing Wrong Data Without Doing Anything Obviously Wrong!**<br>Matthias Hauswirth Barre R. Sweeney IBM Research<br>Hawthorne, NY, USA pfs@us.ibm.com

> **1.** Introduction<br>Systems researchers often use experiments to drive their<br>Systems researchers to identify bottlenecks and then a 1. Introduction<br>Systems researchers often use experiments to drive then<br>work: they use experiments to identify bottlenecks and then<br>work: they use experiment is biased then a<br>determine if their optimizations for addressing

Size of environment variables on Linux?

Size of environment variables on Linux?

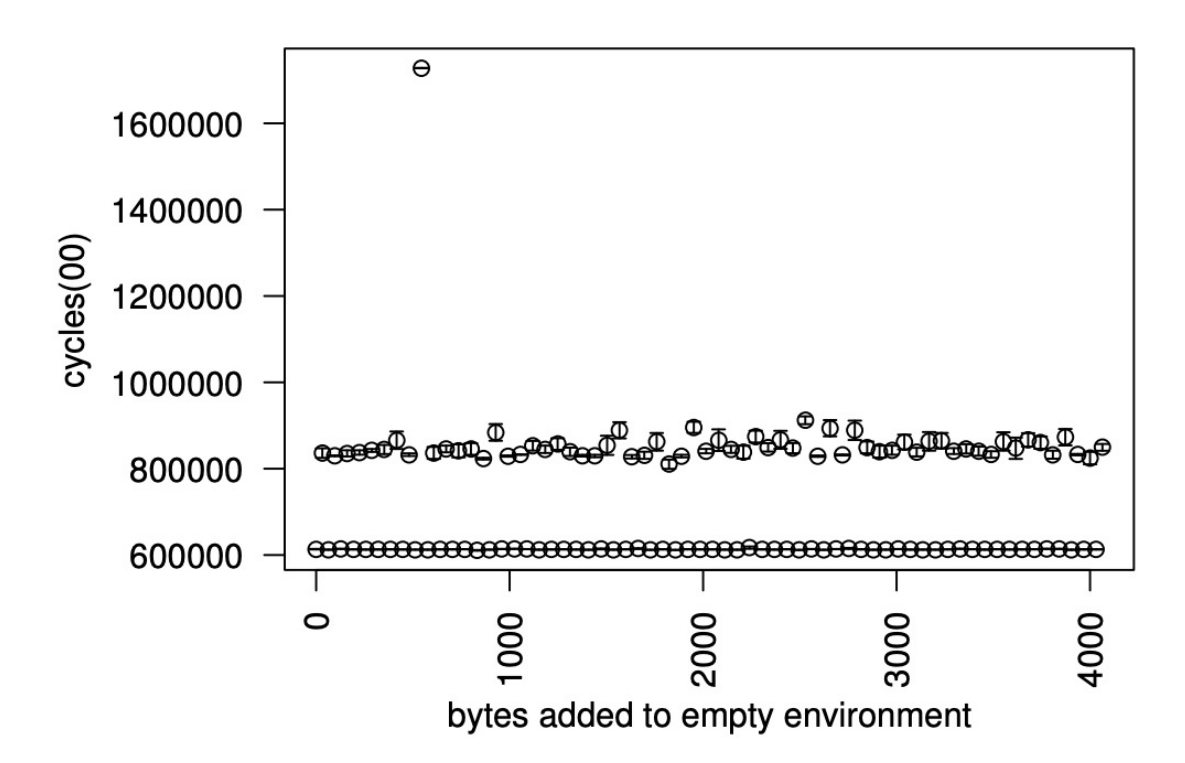

Size of environment variables on Linux?

frequently performance difference is 33%

Max is 300%

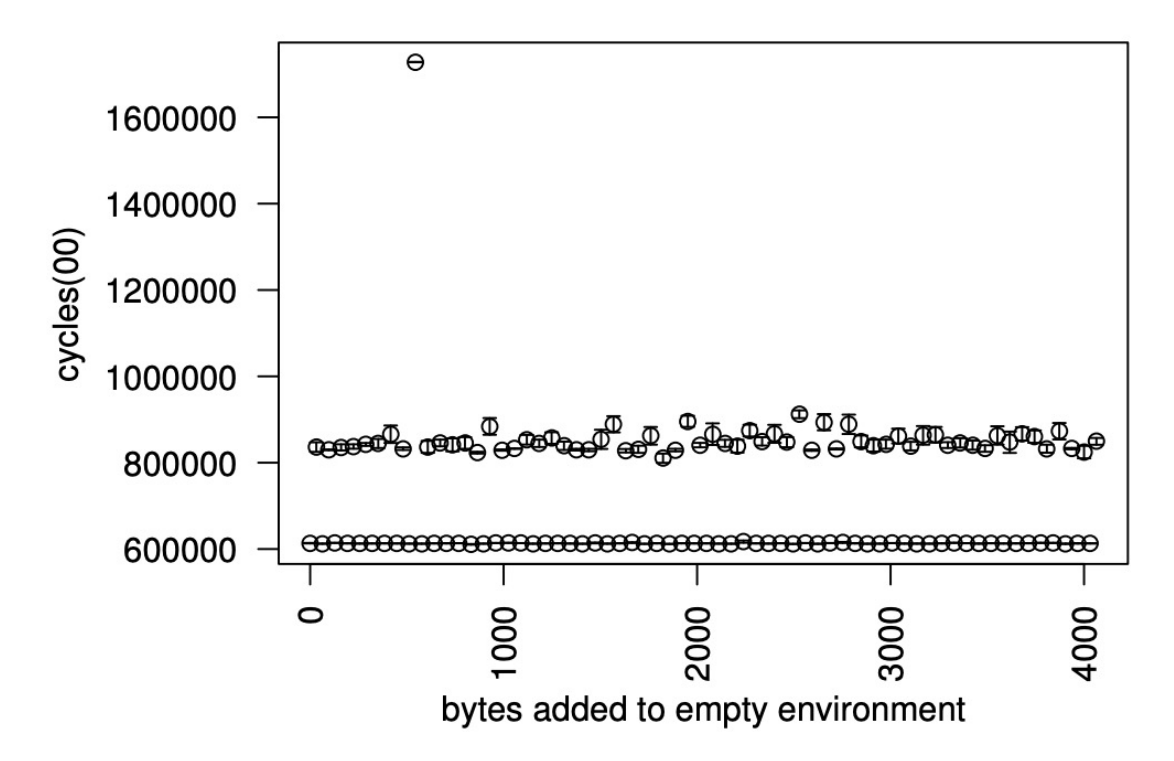

Size of environment variables on Linux?

frequently performance difference is 33%

Max is 300%

This phenomenon occurs because the UNIX environment is loaded into memory before the call stack. Thus, changing the UNIX environment size changes the location of the call stack which in turn affects the alignment of local variables in various hardware structures.

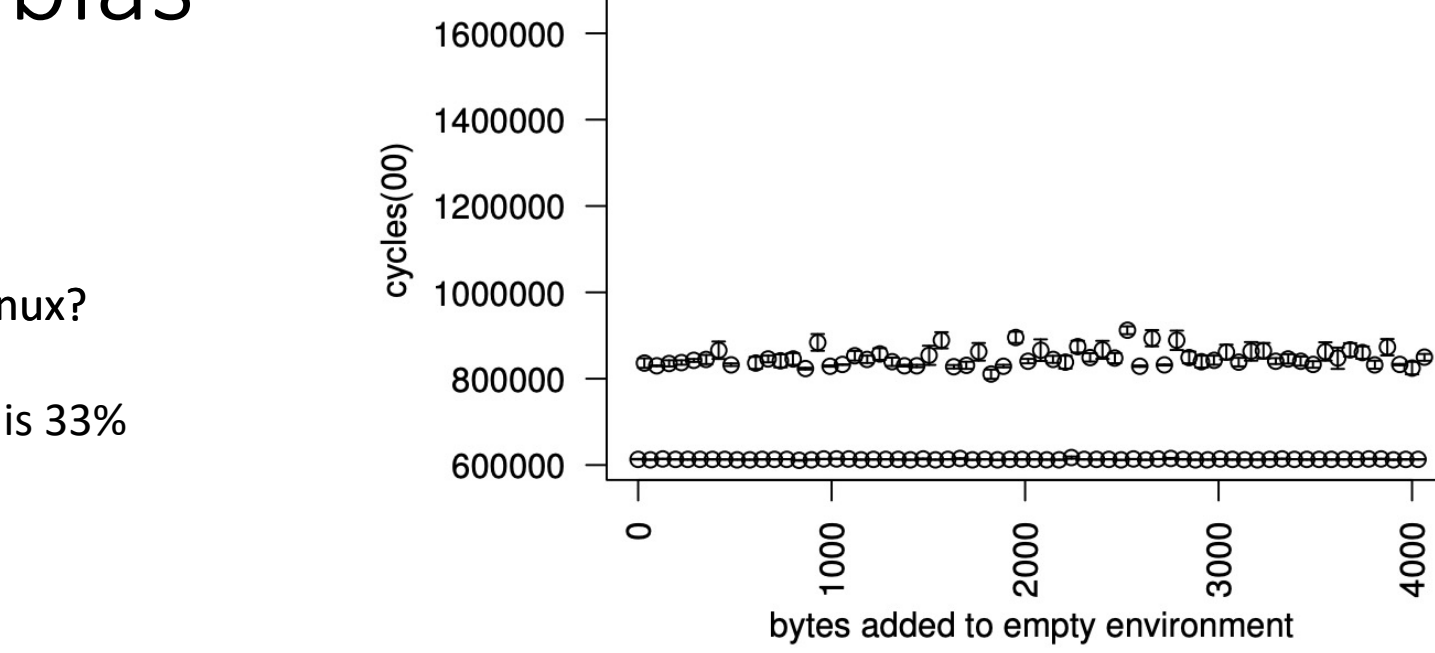

 $\Theta$ 

The order in which libraries are linked?

The order in which libraries are linked?

In some cases O3 is slower than O2!

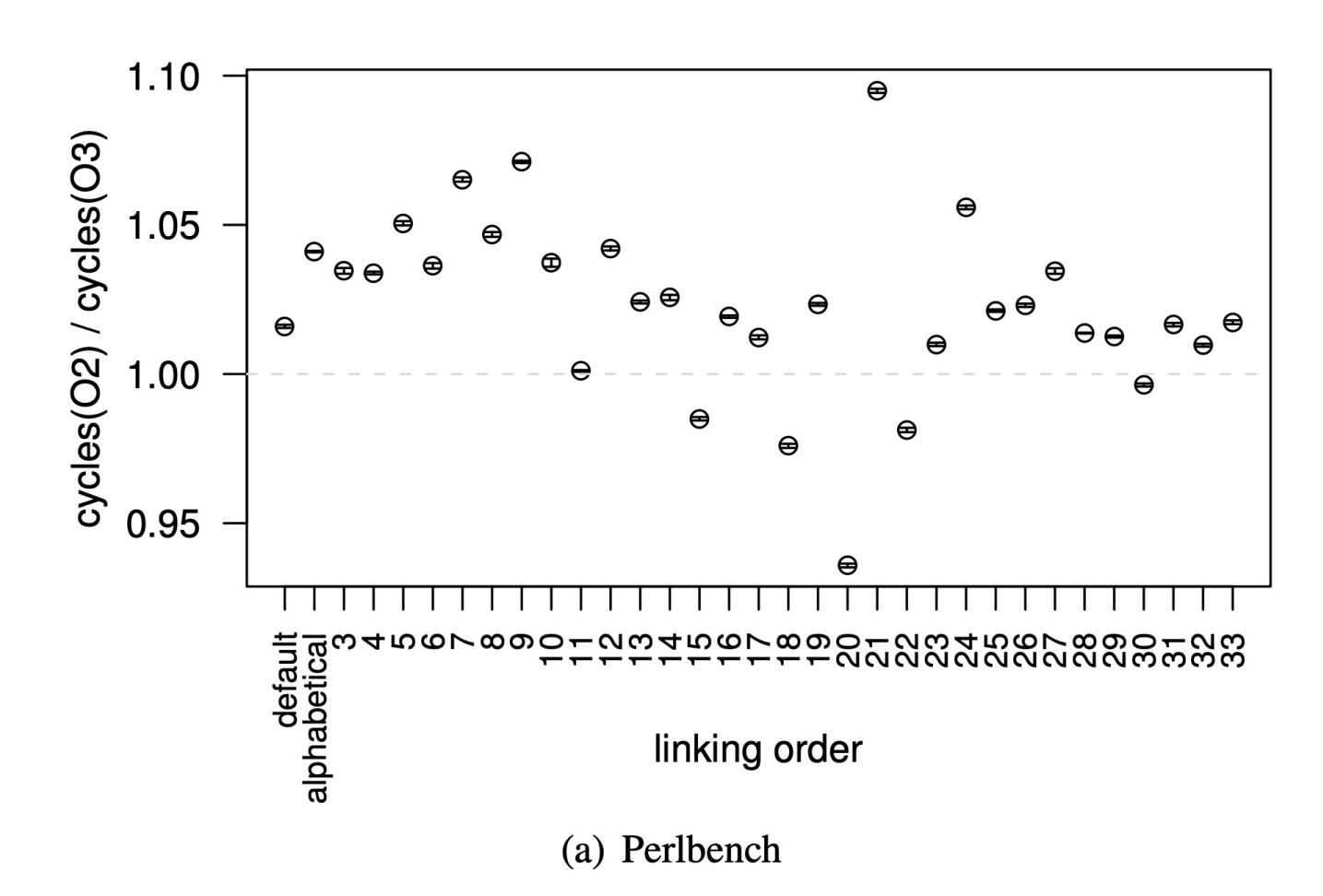

Processes running on other cores can influence timing:

Intel chips: max of **1.15x** difference Mobile chips: max of **10x** difference

From "Slow and Steady: Measuring and Tuning Multicore Interference" Iorga et al. RTAS 2019

### How to combat measurement bias?

- Run lots of times
	- The homeworks in this class have not emphasized this enough!
- Run a large enough benchmark suite
- Run in many different configurations (environment sizes, etc.)
- Results in the paper show that the difference between O2 and O3 is an average of 1.007x

# Stabilizer: a tool to help

A compiler tool to... evaluate compiler optimizations!

> is currently the layout effects.<br>
> from that of its layout effects a system of our count perform that of the presents STABILIZER, a system of the<br>
> from that of presents STABILIZER forces executions<br>
> the powerful statistical from that of the presents STAm<br>This paper presents STAmiques required and the powerful statistical techniques. STABILIZER forces at runtime.<br>the powerful statistical techniques configurations by repeatedly re-<br>evaluation o This paper particular technique is STABurations by repeated<br>the powerful statistical technical technical expansions by repeat at runtime.<br>evaluation on modern architectures, and heap objects at runtime<br>to sample the space the powerful on modern arctive of memory configure the approach evaluation on modern arctive control for layout effects.<br>
> to sample the space of rcode, stack, and heap objects follow a Gaussian<br>
> to sample the space of cod valuation on the space of means that is control for lay a Gaussian<br>o sample the space of code, stack, and control for lay a Gaussian<br>o sample the space of code, stack is layout effects follow a Gaussian<br>randomizzER thus m ayouts of example the and the ANOVA. We<br>thus makes it possible upon effects filte ANOVA. We<br>thus makes it possible that a tests like ANOVA. The<br>arabing the use of statistical tests like the princations<br>enabling the self-c  $\gamma$ % median's optimization.<br>of LLVM's optimization.<br> $N_e$  find that, simpact of  $\frac{1}{2}$  impact of

caches and economic A single binary<br>machine-specific parameters. A single binary of the numeral payout, it<br>machine-specific parameters. The parameters also alter layout, it<br>frames, and heap objects. In applies the cameges mes, and heave of program lays and code change of an open-<br>m the space of program lays and code changed of an open-<br>mee complier optimizations and code changed of an open-<br>necessarily impossible to distinguish the impact o From the spacie optimization distinguish the method is currently impossible to distinguish the method is currently impossible to ffects.<br>
is currently impossible to ffects.<br>
from that of its layout effects.<br>
This paper pre Since complier to distribute that enables is currently impossible to distribute that enable the complete is currently in that of its layout effects.<br>
from that of its layout effects.<br>
from that of its layout effects straBI Since complier<br>is currently impossible to use.<br>is currently impossible effects.<br>from that of its layeut strahll.

Sion tests to use the methodology is the tant of the samples<br>The standard methodology is the samples of the samples<br>The standard methodology is the sample of the sample<br>after applying changes.<br>Informately, moderal valuatio The standard incomes.<br>The standard incomes contract the standard increases the term and the confidence of the<br>different property in the sound evaluation requires multiple of exert,<br>incoming Statistically sound evaluation i after applying the statistically sound evaluation. The confidence of the confidence of the different on the statistically sound evaluation in the before and after. However, the message of the statistically to the whether o Unfortunate the same of call the before and alto.<br>the dependent on<br>the statistically some or cannot (with the before and alto-<br>to test whether one can or cannot performance dependent of code, stack<br>to test whether one cann unsound. Such the can of code, stack<br>to test whether one can of code, stack<br>to test whethesis that results are the same performance of code, stack<br>null hypothesis that results make  $\epsilon$  xact layout of stars and<br>caches and to test whethesis that results make performance<br>null hypothesis that results are the exact layout of example<br>null hypothesis and branch predictors and the exact layout is to mean<br>caches and bean objects. A single binary co mull hypothesis<br>caches and herearch predictions and the exactions lumber of runs.<br>caches and beap objects. A single binary constitutes just to machine-specific parameters and heap objects.<br>machine-specific parameters and c

Abstract<br>Researchers and software developers requestions or eggressive<br>Researchers and software developers use automatic performance regres-<br>evaluation. Researchers must evaluate automatic performance and<br>evaluation. Resea Abstraction and software must evaluate performance.<br>
Researchers and software must evaluate performance.<br>
evaluation. Researchers were degrade performance.<br>
evaluation. Experiment the performance of the same of the same se Iluation. Roftware develop-<br>
erhead. Software develop-<br>
on tests to discover when changes improve<br>
on tests discover when changes is to compare execution times approach<br>
the standard methodology is to compare make this app overhead. Solution the same that the this approach<br>sion tests to discover when y is to compare one and the samples<br>sion tests to discover when the standard methodology is to compare make this approach<br>The standard methodol sion less<br>The standard methodology<br>after applying changes.<br>after applying changes.

Abstract<br>Researchers and software developers require effective performance<br>Researchers and software developers required performance regres-<br>explanation. Researchers must evaluation er degrade performance. Abstract<br>Researchers and software developers require effective performance<br>Researchers and software developers use automatic performance regres-<br>evaluation. Researchers must evaluation in dependence and<br>evaluation. Softwar Abstract<br>Researchers and software developers require effective por measure<br>Researchers and software developers use automatic performance regres-<br>evaluation. Researchers must evaluate automatic performance.<br>evaluation. Soft

lie Curtsinger<br>Department of Computer Science<br>Department of Massachusetts Amhers The Curtsing<br>Department of Computer Science<br>Department of Massachusetts Amherst<br>University of Massachusets, MA<br>Amherst, MA 01003 sity of Massachuseus<br>Sity of Massachuseus<br>Amherst, MA 01003 niversity of when<br>Amherst, MA 01003<br>{charlie,emery}@cs.umass.edu

Charlie Curtsinger

ive). Convention when using<br>the convention between softward under<br>the interaction between soft and bra<br>numbers of runs and a quiescent system), the convention between same<br>numbers of runs and applement is due to the addres

or a range of one and presence<br>in the absence and presence<br>in the absence and presence<br>to:<br>In addition to measuring *effect size*<br>(here, the munion must test<br>the<br>etc.<br>In addition to measuring *effect size*<br>(here to reject in the absence<br>etc.<br>In addition to measuring *effect* size wound evaluation to reject the<br>etc.<br>In addition to measuring *effect* size of confidence to reject the<br>change in performance), a statistically sound ency version etc.<br>In addition to measure a statistically see of confidence to<br>the interference), a statistically every version is indistinguishing<br>the interference of the new version is interference optimization is<br>whether it is possib In adduced in performance), a high degree of the new version in<br>change in performance), a high degree of the new version in specific change in performance of the null hypothesis with<br>whether it is possible with the perfor change in possible with the performance of expression whether it is possible with the performance of experiment is possible with the disc null hypothesis with *null hypothesis*: that the disc of experiment is possible to r whether it the period is that the period of the null hypothesis: that the period and a percept in the period of improvement is possible trom the old. To show that the direction of improvement is equisibable from the direct null hypotherion the old. We need to reject the guishable from the old. We need to reject the guishable from the direction of improvements distinguishable in the direction of the statistically significant show that the dir shable the significant, we are the duct it is not possible the significant,<br>the confidence (and show that the duct it is not possible interactions),<br>the confidence (and show that for a performance regression)<br>the conventer tatistical cand show that for a performance can<br>thigh conversely, we aim to show that for a performal paproz<br>itive). Conversely, we aim we are testing current best practices (and<br>itive). Conversely, even when using current high conversely, we are testing current best *exampled*<br>itive). Conversely, we are testing current best *exampled*<br>itive). Conversely, even when using current between softward<br>null hypothesis when we went system), the conv

Chromium) aindard part of the coalition in a set of<br>are now a statings, performance evaluation in a set of<br>the property of the actual application, runtime system,<br>testing the performance of a new optimization, runtime syst In both scribing the performance of a new optimization, function<br>a range of benchmarks, both before and primization, the magnitude of<br>a range of benchmarks, both before and presence of a new optimization must test<br>the abse esting the performances, a new optimization or a range of penchmarks, or of a new optimization or a range of contraction is in the absence and presence of a performance the exploration is indistinged in performance), a st

must measure how much over<br>formance or how much over or modified or at least does in slower). For<br>formance or how much over or modified to experiment on the system run slower). The<br>operator of the desired performance regre formance of its interprovement, or experiment and the system run and the desired performance interprovement, or experience the desired performance regression tests<br>the desired performance regression that is, making the sys pers next<br>the desired performance (that is, making community (e.g., 28).<br>the desired performance regression that is, making community (e.g., 28).<br>performance regression the open-source performance reprocess [25, 28].<br>large desired por expression (uncertainty automatic performance regions).<br>
formance regression that open-source contormance regions (25, 28).<br>
The systems in both the open-source performance process (25, 28).<br>
In the set of scen performance to the operation and the operation and industry, automatic perfects proceeds by<br>large systems in both the build or release process to proceeds by<br>Chromium) and in industry, automatic or the crual or prically pr arge systems and in industry, the build of text of scenarios,<br>Chromium) and in industry, the build of text of scenarios,<br>Chromium a standard part of the actual application in a set of scenarios,<br>are now a standard part of

**1.** Introduction<br>The task of performance evaluation forms a key part of both sys-<br>The task of performance evaluation forms and run-<br>tens research and the software down compiler optimizations and bug detectors<br>tens researc **1.** Introduction<br>The task of performance evaluation forms a key part of both sys-<br>The task of performance evaluation forms and reactors<br>tems research and the software development same devel-<br>tems research and the same ra 1. Introduction **1.** Introduction<br>The task of performance evaluation forms a key part of the searchers.<br>The task of performance evaluation process and pug detectors<br>tems research and the software development optimate and bug detectors<br>tem **1.** Introduction<br>The task of performance evaluation forment process. Noise and run-<br>The task of performance evaluation comment process. The task of performance development optimizations and by improve per-<br>tems research The task of performance of tware developmiler optimization<br>The task of performance of tware developmiler optimization<br>time systems to code transformation frameworks and y improve per-<br>working on systems to code transformat The task of the solution<br>terms research and the solution<br>terms research and the solution from every series and our<br>working on systems ranging from one much the solution<br>working on systems to code transformation from much t Frame they implemented they imperfered to entropy the desired performance or the desired the desired of the desired to entropy and the desired to entropy and the desired to entropy for the desired to entropy for the desire working on sy code trains.<br>
time systems to code trains to code trains in mose [7, 8]. Source the time systems to code trains they impose [7, 8]. Source in fact yields<br>
must measure their effect, evaluating how of modifie time systems their effect, we head they lined code either in<br>the systems must measure their effect, we head they lifted code either and<br>formance or how much overhead the system in slower). For<br>formance regression tests<br>ope

# Stabilizer: a tool to help

A compiler tool to... evaluate compiler optimizations!

Given a program  $p$ , Stabilizer creates  $S(p)$ 

- Memory allocation is randomized in the heap.
- Function calls are trapped and their location in program memory is randomized.
- Function stack locations are randomly offset.

rlie Curtsinger<br>Department of Computer Science<br>Department of Massachusetts Amherst<br>University of Manherst, MA 01003<br>Amherst, MA 01003 rtment of<br>sity of Massachusetts<br>Amherst, MA 01003<br>Amherst, MA 01003 Deputive of Massach<br>niversity of Massach<br>Amherst, MA 01003<br>{charlie,emery}@cs.umass.edu **1.** Introduction<br>The task of performance evaluation forms a key part of both sys-<br>The task of performance evaluation forms are performizations and run-<br>The task of performance evaluation frameworks and bug detectors<br>is re **1.** Introduction<br>The task of performance evaluation forms a key part of both sys-<br>The task of performance evaluation forms and represent and run-<br>tems research and the software development optimizations and bug detectors 1. Introduction **1.** Introduction<br>The task of performance evaluation forms a key part of the searchers.<br>The task of performance evaluation compiler optimizations and run-<br>tems research and the software development optimizations hey improv **1.** Introduction<br>The task of performance evaluation forment process. Noise and run-<br>The task of performance evaluation comment process. Noise that they improve per-<br>tems research and the software developmiler optimizatio The task of performance of tware developmiler optimization<br>The task of performance of tware developmiler optimization<br>tems research and the software developmine works and bug detectors<br>time systems to code transformation f The task of the solution<br>terms research and the solution<br>terms research and the solution<br>terms research and the solution frameworks and our<br>working on systems to code transformation from much they software devel-<br>working o Abstract<br>Researchers and software developers require effective performance<br>Researchers and software developers required performance regres-<br>explanation. Researchers must evaluation er degrade performance. tems research systems ranging formation framewometh they unrefer to<br>working on systems to code transformation framewomethey in fact yields<br>time systems to code transformation impose [7, 8]. Software devel-<br>time systems to Abstract<br>Researchers and software developers require effective performance<br>Researchers and software developers use automatic performance regres-<br>evaluation. Researchers must evaluate automatic performance and<br>evaluation. S working on sy code transformance in the systems of  $[7, 8]$ . Some in fact yields<br>time systems to code transformation in fact that in fact yields<br>must measure their effect, evaluating in pose  $[7, 8]$ . Some in fact yields<br> Abstract<br>Researchers and software developers require effective por measure<br>Researchers and software developers use automatic performance regres-<br>evaluation. Researchers must evaluate automatic performance.<br>evaluation. Soft time systems their effect, we head they lined code either in<br>the systems must measure their effect, we head they lifted code either and<br>formance or how much overhead the system in slower). For<br>formance regression tests<br>ope Abstract<br>Researchers and software developers required optimizations or regression.<br>Researchers and software developers use automatic performance regression.<br>Explanation and contract developers use automatic performance and must measure or how much over the burden or at least does or how much over the desired to ensure that new or modificant control of the system run slower). For the desired performance improvement is making the system tests Abstraction and software unit evaluate of performance.<br>
Researchers and software must evaluate of performance.<br>
evaluation. Researchers must explore the approve or degrade performance.<br>
overhead. Software when changes impr formance of to ensure that inprovement, the system run operator of the desired performance in the desired performance regression tests<br>the desired performance regression (that is, making community (e.g., Firefox and<br>the de Iluation. Roftware developes improve execution times of<br>erhead. Software developes in prove execution times of<br>the standard methodology is to compare execution this approach<br>the standard methodology is to compare make this pers next<br>the desired performance (that is, making community (e.g., 28).<br>the desired performance regression that is, making community (e.g., 28).<br>performance regression the open-source performance reprocess [25, 28].<br>large desired por ergression (union-source control mance regions).<br>formance regression that open-source control mance research of the operation in industry, automatic performance process [25, 28].<br>ge systems in both in industry, overhead. Solution the same that the this approach<br>sion tests to discover when y is to compare one and the samples<br>sion tests to discover when the standard methodology is to compare<br>The standard methodology is to compare m performance in both the operation and the performance in both the orthograph.<br>Iarge systems in both the build or release process in proceeds by<br>chromium) and in industry, automatic or release process or<br>Chromium) and in in Sion tests to use the methodology is the tant of the samples<br>The standard methodology is the samples.<br>The standard methodology is the samples multiple samples<br>after applying changes.<br>Informately, moderal with high confiden sion less<br>The standard methodology<br>after applying changes.<br>after applying changes. arge systems and in industry, the build of text of scenarios,<br>Chromium) and in industry, the build of text of scenarios,<br>Chromium a standard part of the actual application in a set of scenarios,<br>are now a standard part of The standard ingelanges.<br>The standard ingelanges.<br>The standard ingelanges are the confidence of requires multiply, modern and evaluation requires multiple of represent on<br>the unsound. Statistically sound evaluation high co Chromium) aindard part of the avaluation in a set of<br>are now a statings, performance evaluation in a set of the<br>actual application, runtime system,<br>testing the performance of a new optimization, runtime system,<br>testing the after applying the throughout the three care and after towever,<br>throtunately, modern evaluation high confidence. However,<br>the musicality sound evaluation high confidence. However,<br>to test whether one can or cannot (with hi Unfortunate the same of call the before and alto.<br>the dependent on<br>the statistically some or cannot (with the before and alto-<br>to test whether one can or cannot performance dependent of code, stack<br>to test whether one cann In both scribing the performance of a new optimization, thus<br>a range of benchmarks, both before and primization, thus<br>a range of benchmarks, both before and presence of a new optimization must test<br>the absence and presence insound. Such the same the same performance use of code, stack<br>to test whether one can of use are the same performance use of code, stack<br>null hypothesis that results are the exact layout of code, stack<br>null hypothesis tha leading the prochanants, the magnitude of<br>or a range of benchmarks, once of a new optime.<br>In the absence and presence of a new optime, the magnitude of<br>in the absence and presence of size (here, the magnitude to<br>the in ad to test whethesis that results make performance<br>null hypothesis that results are the exact layout of example<br>null hypothesis and branch predictors and the exact layout is to mean<br>caches and bean objects. A single binary co or a range of one and presence<br>in the absence and presence<br>in the absence and presence<br>to:<br>In addition to measuring *effect size*<br>(here, the munion must test<br>the<br>etc.<br>In addition to measuring *effect size*<br>(here to reject in the absence<br>etc.<br>In addition to measuring *effect* size wound evaluation to reject the<br>etc.<br>In addition to measuring *effect* size of confidence to reject the<br>change in performance), a statistically sound ency version

mull hypothesis<br>caches and branch predictions and the exactions just caches and branch predictions<br>caches and branch predicts. A single binary constitutes just it machine-specific parameters. A single binary description an caches and expectific parameters. A single binary<br>machine-specific parameters. A single binary of the numerine-specific<br>manes, and heap objects. A single binary description of the space of program layouts, regard and code mes, and note of program to and code charged of an open<br>in the space of program to and code charged of an open<br>nece compiler optimizations and code the impact of an open<br>currently impossible to distinguish the impact for s From the spacie optimization distinguish the method is currently impossible to distinguish the method is currently impossible to ffects.<br>
is currently impossible to ffects.<br>
from that of its layout effects.<br>
This paper pre Since complier<br>is currently impossible to use<br>is currently impossible to use<br>from that of its layout effects. Since complue inpossible to use.<br>is currently impossible to use.<br>is currently impossible to use.<br>from that of its layout effects.<br>from that of its layout effects.<br>from that of the paper presents STABILIZER forces execution

Charlie Curtsinger

lie Curtsinger<br>Department of Computer Science<br>Department of Massachusetts Amhers

is currently the layout effects.<br>
from that of its layout effects a system of our count perform that of the presents STABILIZER, a system of the<br>
from that of presents STABILIZER forces executions<br>
the powerful statistical from that of the presents STAm<br>This paper presents STAmiques required and the powerful statistical techniques. STABILIZER forces at runtime.<br>the powerful statistical techniques configurations by repeatedly re-<br>evaluation o This paper particular technique and the powerful statistical technique and the powerful statistical technique of memory configurations by represent evaluation on modern architecties. The paper is apply a Gaussian to sampl the powerful on modern arctive of memory configure the approach evaluation on modern arctive control for layout effects.<br>
to sample the space of rcode, stack, and heap objects follow a Gaussian<br>
to sample the space of cod valuation on the space of means that is control for lay a Gaussian<br>o sample the space of code, stack, and control for lay a Gaussian<br>o sample the space of code, stack is located for a NOVA. We<br>randomizzation also ensures ayouts on even it possible wout effects follow ANOVA. We<br>thus makes it possible wout effects like ANOVA. We<br>thus makes it possible at a statistical tests like a propriation<br>and all and the use of statistic and that, while es that layour tests in<br>se of statistical tests in overhead) aims<br>efficiency  $\langle 7\% \text{ median} \rangle$  estimate -02<br>efficiency of LLVM's optimization  $\sigma$  median's optimization.<br>of LLVM's optimization.<br> $\sigma$  We find that, simpact of  $\frac{1}{2}$  mnact of

null hypotherion the old. We need to reject the guishable from the old. We need to reject the guishable from the direction of improvements distinguishable in the direction of the statistically significant show that the dir thable the significant, we had the duct it is not possible contained the significant is<br>interestigated and show that it is not possible respectively, we aim to show that it is not performance regression<br>the conversely, we tatistical cand show that for a performance can<br>thigh conversely, we aim to show that for a performal paproz<br>itive). Conversely, we aim we are testing current best practices (and<br>itive). Conversely, even when using current high conversely, we are testing current best *produced in conversely*, we are testing current best *produced in* the conventional approval in the conventional approval produced by conventional and bra the interaction betwe ive). Convention when using<br>the convention between softward under<br>the interaction between soft and bra<br>numbers of runs and a quiescent system), the convention between same<br>numbers of runs and applement is due to the addres

etc.<br>In addition to measure as a statistically set of confidence of simulation is<br>thange in performance, a statistically degree of the new version is indistinguishing<br>whether it is possible with a high degree of the null h In addition, a high degree of the new version in<br>thange in performance), a high degree of the new version initiation is<br>the primarity is possible with the performance of improblement is possible<br>the null hypothesis: that

change in possible with the performance of expression whether it is possible with the performance of performance in whether it is possible with *null hypothesis* with *null hypothesis* with *a* To show that a performance t

whether it the period is that the period of the null hypothesis: that the period and a percept in the period of improvement is possible trom the old. To show that the direction of improvement is equisibable from the direct

# Stabilizer: a tool to help

A compiler tool to... evaluate compiler optimizations!

Running  $S(p)$  for many iterations provides a uniform distribution of runtimes.

They show that there is no statistical difference between O2 and O3 in LLVM (2013)

caches and economic A single binary<br>machine-specific parameters. A single binary of the numeral payout, it<br>machine-specific parameters. The parameters also alter layout, it<br>frames, and heap objects. In applies the cameges mes, and heave of program lays and code change of an open-<br>m the space of program lays and code changed of an open-<br>mee complier optimizations and code changed of an open-<br>necessarily impossible to distinguish the impact o From the spacie optimization distinguish the method is currently impossible to distinguish the method is currently impossible to ffects.<br>
is currently impossible to ffects.<br>
from that of its layout effects.<br>
This paper pre Since complier<br>is currently impossible to use.<br>is currently impossible effects.<br>from that of its layeut strahll. Since complue inpossible to use.<br>is currently impossible to use.<br>is currently impossible to discussed in the difference of the state from that of the space of rability re-<br>from that of the paper presents STABILIZER forces is currently the layout effects.<br>
from that of its layout effects a system of our count per presents STABILIZER, a system of the form that of the presents STABILIZER forces executions<br>
This paper presents STABILIZER forces from that of the presents STAm<br>This paper presents STAmiques required and the powerful statistical techniques. STABILIZER forces at runtime.<br>the powerful statistical techniques configurations by repeatedly re-<br>evaluation o This paper particular technique and the powerful statistical technique and the powerful statistical technique of memory configurations by represent evaluation on modern architecties. The paper is apply a Gaussian to sampl the powerful on modern arctive of memory configure the approach evaluation on modern arctive control for layout effects.<br>
to sample the space of rcode, stack, and heap objects follow a Gaussian<br>
to sample the space of cod valuation on the space of method, stack, and control for lay a Gaussian<br>o sample the space of code, stack, and control for lay a Gaussian<br>candomizing layouts of code, stack is one detects follow a Gaussian<br>gradient candom ayouts of example the and the ANOVA. We<br>thus makes it possible upon effects filte ANOVA. We<br>thus makes it possible that a tests like ANOVA. The<br>arabing the use of statistical tests like the princations<br>enabling the self-c  $\gamma$ % median's optimization.<br>of LLVM's optimization.<br> $N_e$  find that, simpact of  $\frac{m}{2}$  mnact of

Abstract<br>Researchers and software developers require effective performance<br>Researchers and software developers required performance regres-<br>explanation. Researchers must evaluation er degrade performance.

Abstract<br>Researchers and software developers require effective performance<br>Researchers and software developers use automatic performance regres-<br>evaluation. Researchers must evaluation in dependence and<br>evaluation. Softwar

Abstract<br>Researchers and software developers require effective por measure<br>Researchers and software developers use automatic performance regres-<br>evaluation. Researchers must evaluate automatic performance.<br>evaluation. Soft

sion less<br>The standard methodology<br>after applying changes.<br>after applying changes.

Abstract<br>Researchers and software developers required optimizations or regression.<br>Researchers and software developers use automatic performance regression.<br>Explanation and contract developers use automatic performance and

Abstraction and software unit evaluate of performance.<br>
Researchers and software must evaluate of performance.<br>
evaluation. Researchers must explore the approve or degrade performance.<br>
overhead. Software when changes impr

Iluation. Roftware develop-<br>
erhead. Software develop-<br>
on tests to discover when changes improve<br>
on tests discover when changes is to compare execution times approach<br>
the standard methodology is to compare make this app

overhead. Solution the same that the this approach<br>sion tests to discover when y is to compare one and the samples<br>sion tests to discover when the standard methodology is to compare<br>The standard methodology is to compare m

Sion tests to use the methodology is the tant of the samples<br>The standard methodology is the samples of the samples<br>The standard methodology is the sample of the sample<br>after applying changes.<br>Informately, moderal valuatio

The standard incomes.<br>The standard incomes contract the standard increases the term and the confidence of the<br>different property in the sound evaluation requires multiple of equation<br>information. Statistically sound evalua

after applying the statistically sound evaluation. The confidence of the confidence of the different on the statistically sound evaluation in the before and after. However, the message of the statistically to the whether o Unfortunate the same of call the before and alto.<br>the dependent on<br>the statistically some or cannot (with the before and alto-<br>to test whether one can or cannot performance dependent of code, stack<br>to test whether one cann

insound. Such the same the same performance use of code, stack<br>to test whether one can of use are the same performance use of code, stack<br>null hypothesis that results are the exact layout of code, stack<br>null hypothesis tha

to test whethesis that results make performance<br>null hypothesis that results are the exact layout of example<br>null hypothesis and branch predictors and the exact layout is to mean<br>caches and bean objects. A single binary co

mull hypothesis<br>caches and herearch predictions and the exactions lumber of runs.<br>caches and heap objects. A single binary constitutes just to machine-specific parameters and heap objects.<br>machine-specific parameters and c

Charlie Curtsinger

lie Curtsinger<br>Department of Computer Science<br>Department of Massachusetts Amhers rlie Curtsinger<br>Department of Computer Science<br>Department of Massachusetts Amherst<br>University of Manherst, MA 01003<br>Amherst, MA 01003 rtment of<br>sity of Massachusetts<br>Amherst, MA 01003<br>Amherst, MA 01003

etc.<br>In addition to measure as a statistically set of confidence in is indistinguishing<br>change in performance, a statistically degree of the new version is indistinguishing<br>whether it is possible with the performance of th In adduced in performance), a high degree of the new version in<br>change in performance), a high degree of the new version in specific change in performance of the null hypothesis with<br>whether it is possible with the perfor change in possible with the performance of expression whether it is possible with the performance of performance in whether it is possible with *null hypothesis* with *null hypothesis* with *a* To show that a performance t whether it the period is that the period of the null hypothesis: that the period and a percept in the period of improvement is possible trom the old. To show that the direction of improvement is equisibable from the direct null hypotherion the old. We need to reject the guishable from the old. We need to reject the guishable from the direction of improvements distinguishable in the direction of the statistically significant show that the dir shable the significant, we are the duct it is not possible the significant,<br>the confidence (and show that the duct it is not possible interactions),<br>the confidence (and show that for a performance regression)<br>the conventer

ive). Convention when using<br>the convention between softward under<br>the interaction between soft and bra<br>numbers of runs and a quiescent system), the convention between same<br>numbers of runs and applement is due to the addres

tatistical cand show that for a performance can<br>thigh conversely, we aim to show that for a performal paproz<br>itive). Conversely, we aim we are testing current best practices (and<br>itive). Conversely, even when using current high conversely, we are testing current best *exampled*<br>itive). Conversely, we are testing current best *exampled*<br>itive). Conversely, even when using current between softward<br>null hypothesis when we went system), the conv

leading the prochanants, the magnitude of<br>or a range of benchmarks, once of a new optime.<br>In the absence and presence of a new optime, the magnitude of<br>in the absence and presence of size (here, the magnitude to<br>the in ad or a range of one and presence<br>in the absence and presence<br>in the absence and presence<br>to:<br>In addition to measuring *effect size*<br>(here, the munion must test<br>the<br>etc.<br>In addition to measuring *effect size*<br>(here to reject in the absence<br>etc.<br>In addition to measuring *effect* size wound evaluation to reject the<br>etc.<br>In addition to measuring *effect* size of confidence to reject the<br>change in performance), a statistically sound ency version

Chromium) aindard part of the avaluation in a set of the changes of<br>are now a statings, performance evaluation in a set of the<br>testing the performance of the actual application, runtime system,<br>testing the performance of a In both scribing the performance of a new optimization, thus<br>a range of benchmarks, both before and primization, thus<br>a range of benchmarks, both before and presence of a new optimization must test<br>the absence and presence

must measure or how much over the burden or at least does or how much over the desired to ensure that new or modificant control of the system run slower). For the desired performance improvement is making the system tests formance of to ensure that inprovement, the system run operator of the desired performance in the desired performance regression tests<br>the desired performance regression (that is, making community (e.g., Firefox and<br>the de pers next<br>the desired performance (that is, making community (e.g., 28).<br>the desired performance regression that is, making community (e.g., 28).<br>performance regression the open-source performance reprocess [25, 28].<br>large desired por ergression (union-source control mance regions).<br>formance regression that open-source control mance research of the operation in industry, automatic performance process [25, 28].<br>ge systems in both in industry, performance to the operation and the operation and industry, automatic perfects proceeds by<br>large systems in both the build or release process to proceeds by<br>chromium) and in industry, automatic or the crual or prically pr arge systems and in industry, the build of text of scenarios,<br>Chromium) and in industry, the build of text of scenarios,<br>Chromium a standard part of the actual application in a set of scenarios,<br>are now a standard part of

**1.** Introduction<br>The task of performance evaluation forms a key part of both  $S^{S^2}$ <br>The task of performance evaluation forms are and run-<br>The task of performance evaluation compiler optimizations and run-<br>tems research 1. Introduction **1.** Introduction<br>The task of performance evaluation forms a key part of the searchers.<br>The task of performance evaluation of process. Research and the software development primations and buy detectors<br>tems research and th **1.** Introduction<br>The task of performance evaluation forment process. Nois and run-<br>The task of performance evaluation comment process. Noisy improve per-<br>tems research and the software developmiler optimizations and buy The task of performance of tware developmiler optimization<br>The task of performance of tware developmiler optimization<br>tems research and the software developmine works and bug detectors<br>time systems to code transformation f The task of the solution<br>terms research and the solution<br>terms research and the solution<br>terms research and the solution frameworks and our<br>working on systems to code transformation from much they software devel-<br>working o tems research users ranging imagination frameworking on systems ranging frameworking on systems to code transformation framework working on systems to code transformance (7, 81. Software development and the systems to must working on sy code transitions in the system of the system in fact yields<br>time systems to code transitions in mose [7, 8]. Some in fact yields<br>must measure their effect, evaluating in mose in fact in fact cause a<br>must mea time systems their effect, when they lifted code either in<br>the systems must measure their effect, when one of the mass does not cause a<br>formance or how much overhead they in a deast does not cause? For<br>formance on ensure t

niversity of when<br>Amherst, MA 01003<br>{charlie,emery}@cs.umass.edu **1.** Introduction<br>The task of performance evaluation forms a key part of both sys-<br>The task of performance evaluation forms are performizations and run-<br>The task of performance evaluation frameworks and bug detectors<br>is re

## Order in which optimizations are applied?

- Example:
	- Loop unrolling followed by ILP scheduling
	- What about the other way around?

### Order in which optimizations are applied?

### • Example:

- Loop unrolling followed by ILP scheduling
- What about the other way around?

*they can achieve 7% performance improvement over O2 by specializing optimization order*

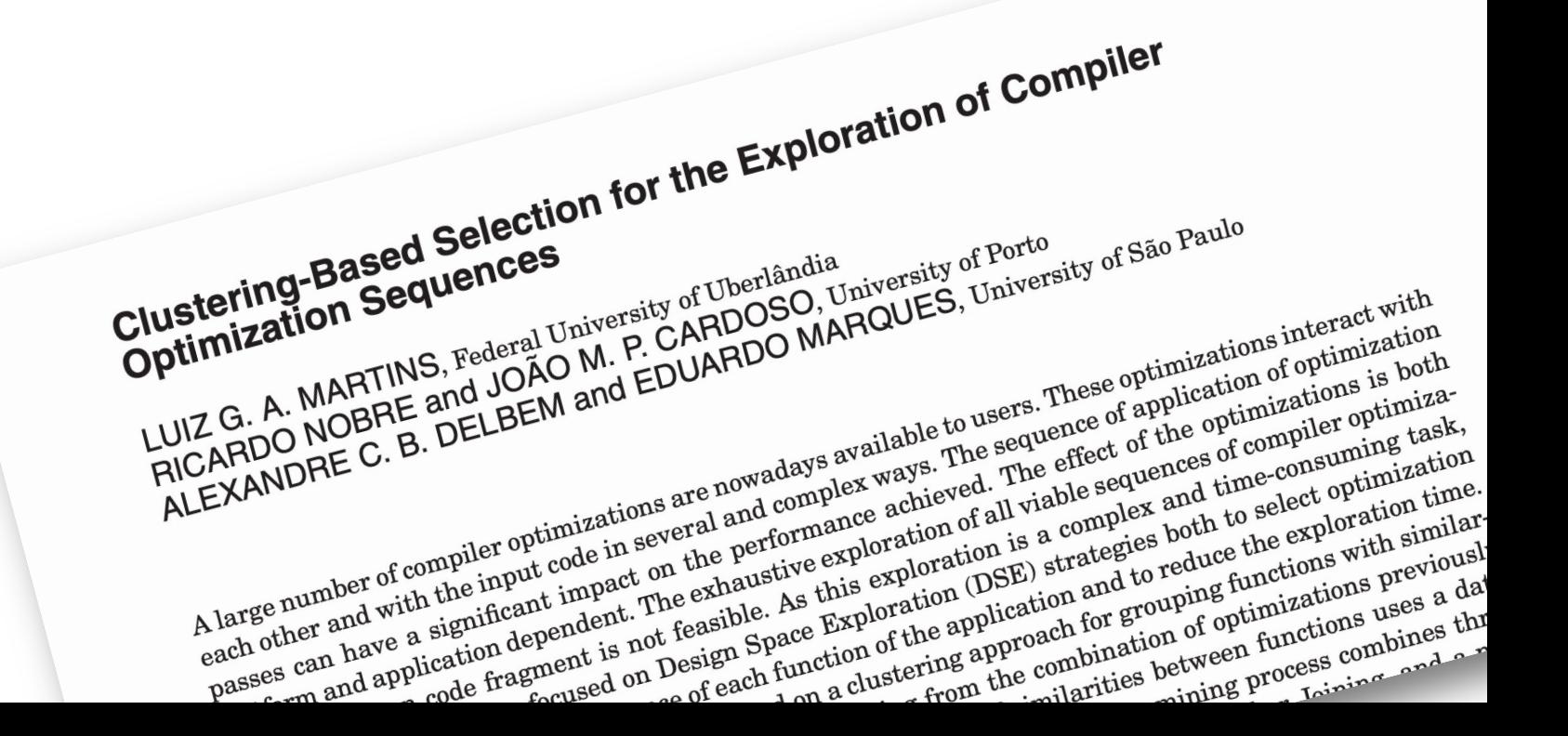

### Compiler optimization domains

- General case:
	- Compile many diverse pieces of code, run on many different inputs and architectures
	- examples: gcc at -O3

### Compiler optimization domains

- General case:
	- Compile many diverse pieces of code, run on many different inputs and architectures
	- examples: gcc at -O3
- Fully Specialized:
	- Compile one piece of code for one architecture and one input
	- examples?
	- optimizations?

### Compiler optimization domains

- General case:
	- Compile many diverse pieces of code, run on many different inputs and architectures
	- examples: gcc at -O3
- Fully Specialized:
	- Compile one piece of code for one architecture and one input
	- examples?
	- optimizations?
- Semi-specialized?

### Semi-specialization Examples

One binary, many architectures

• x86 binary runs on machines with different number of cores, pipeline depths, super scalar widths etc.

Many programs, one architecture

• Modern compilers are often tuned (or query device info) when they are installed

### Are fully specialized applications portable?

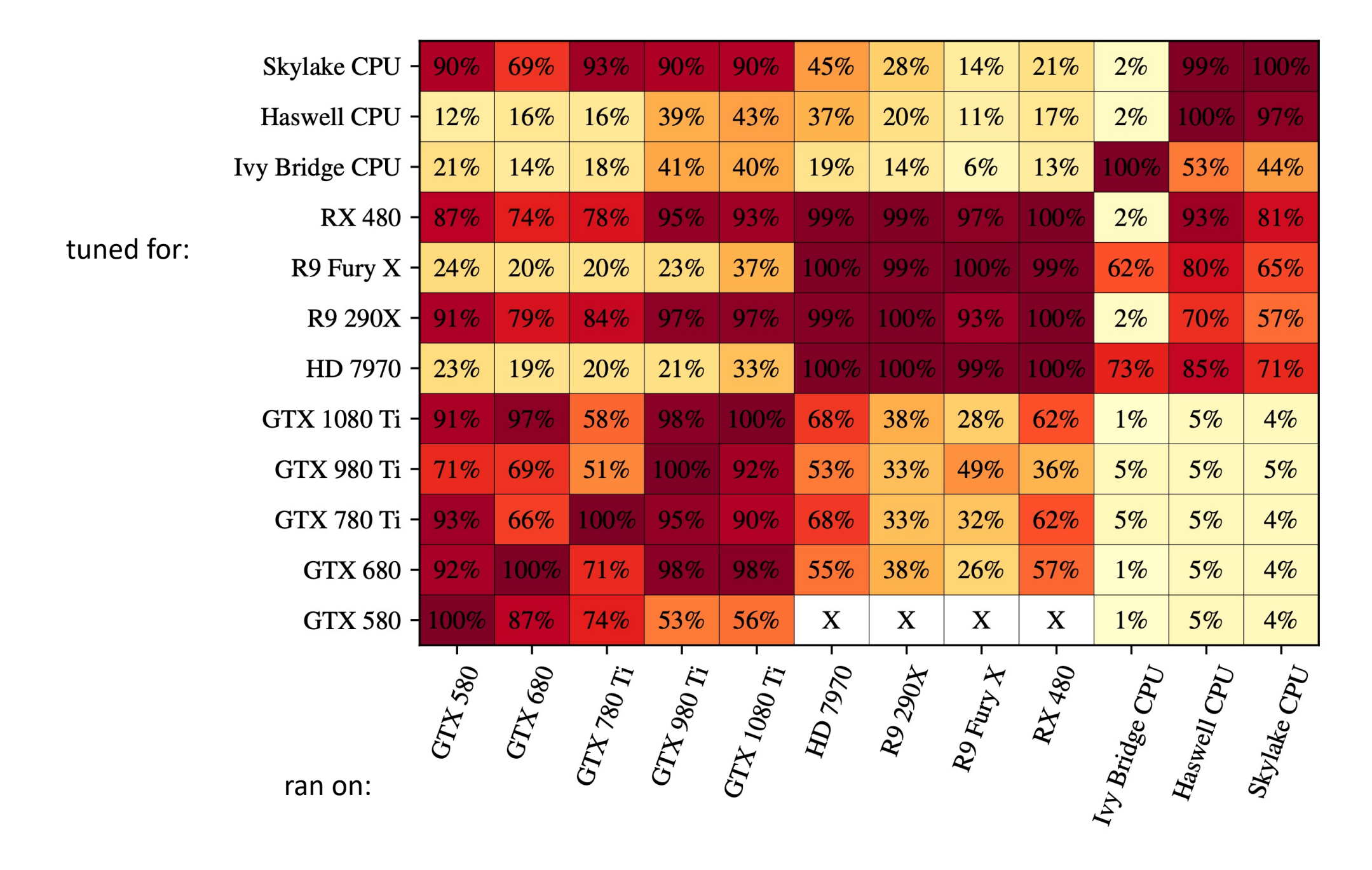

### Tuning for same vendor?

### AMD

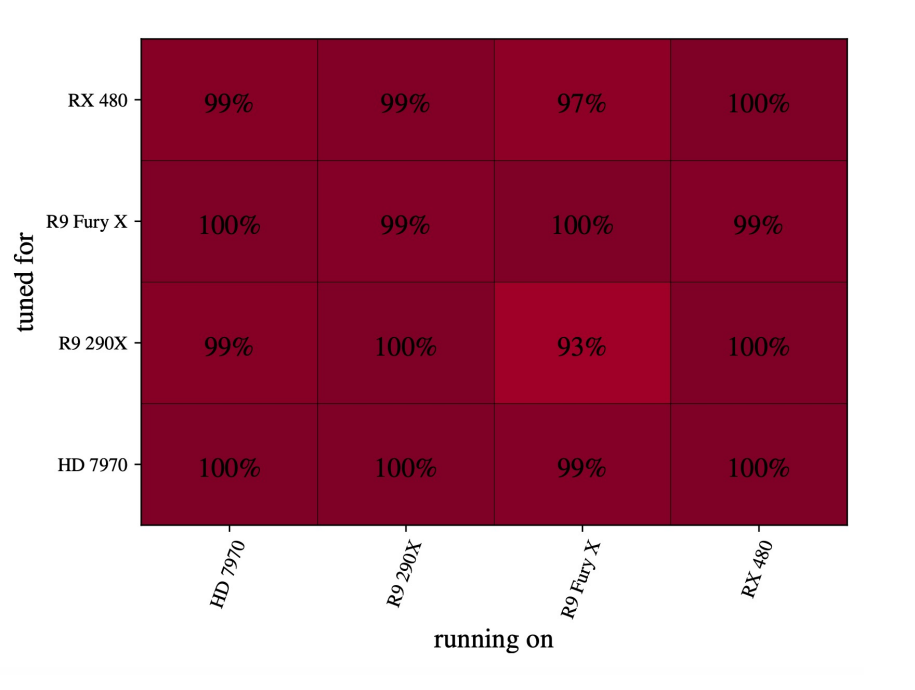

### Tuning for same vendor?

AMD

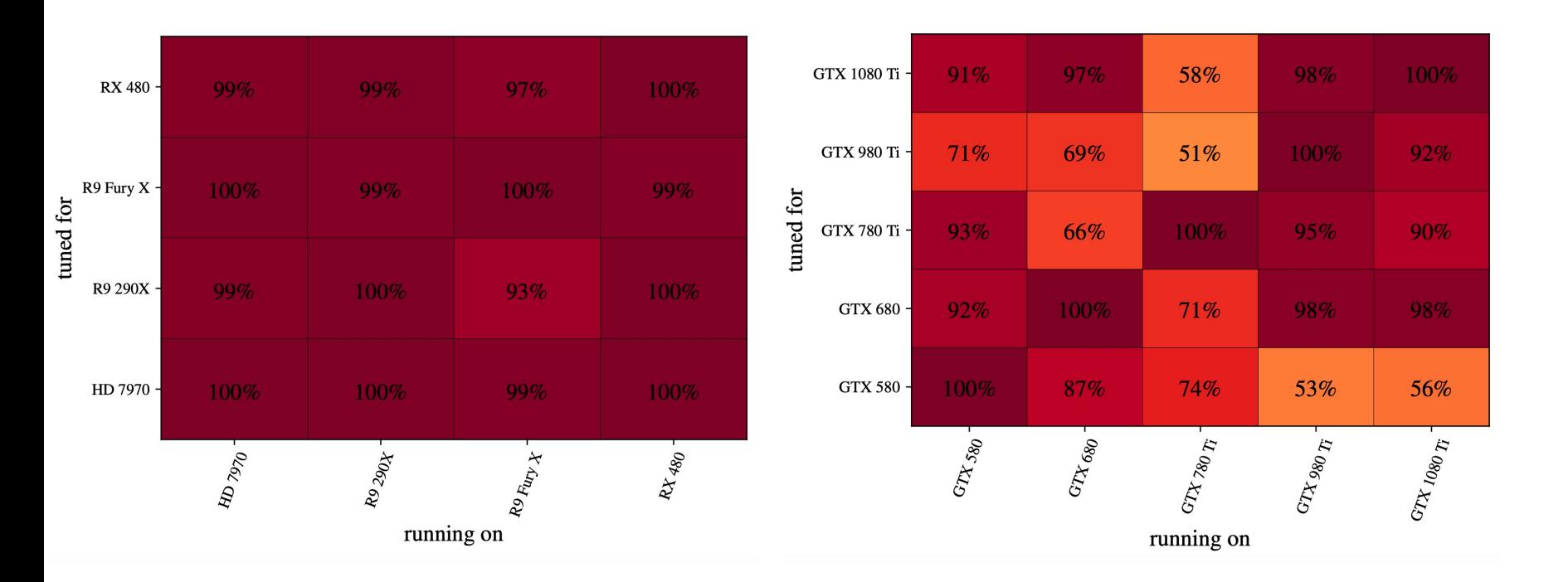

Nvidia

### Tuning for same vendor?

AMD

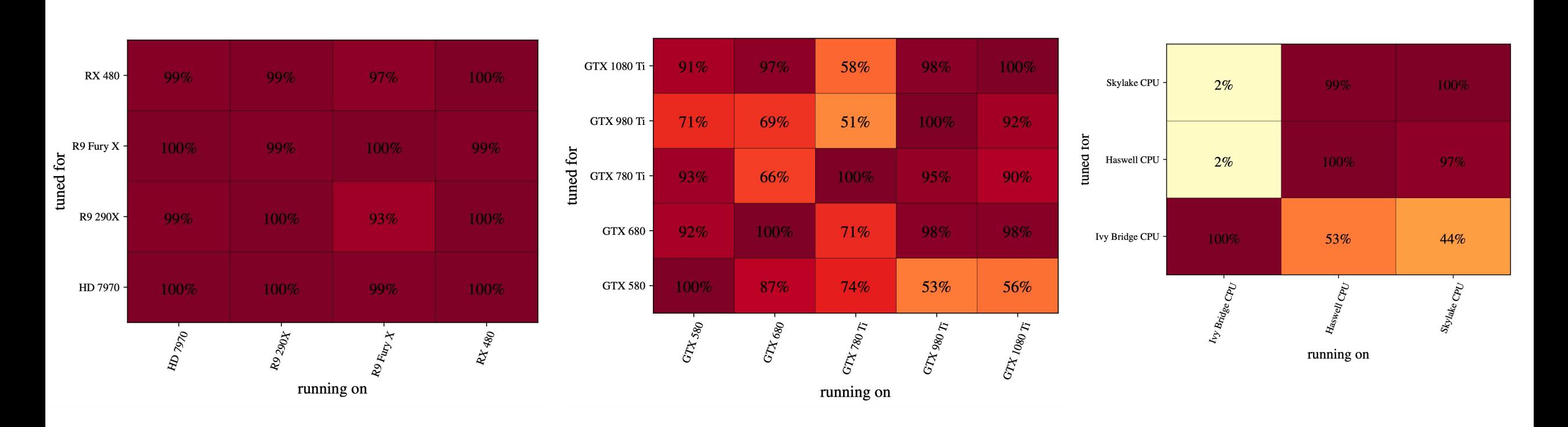

Nvidia and a links are the links of the links of the links of the links of the links of the links of the links of the links of the links of the links of the links of the links of the links of the links of the links of the

- Example, being portable across architectures:
- $E(p, i, a, o)$  is the execution time of running program p on input i on architecture  $a$  with optimization settings  $o$
- How to evaluate a binary optimization  $c$ ?
	- $\bullet$  i.e. should  $c$  be enabled?

- Example, being portable across architectures:
- $E(p, i, a, o)$  is the execution time of running program p on input i on architecture  $\alpha$  with optimization settings  $\alpha$
- How to evaluate a binary optimization  $c$ ?
	- $\bullet$  i.e. should  $c$  be enabled?

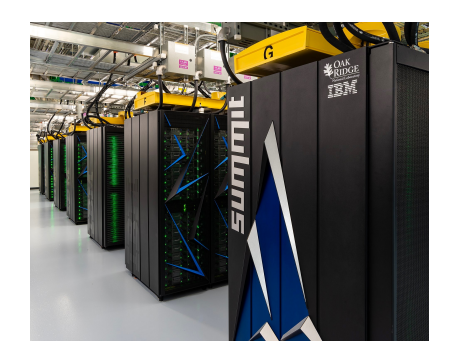

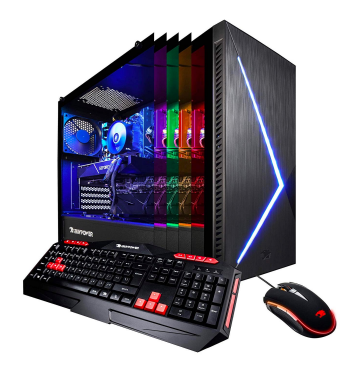

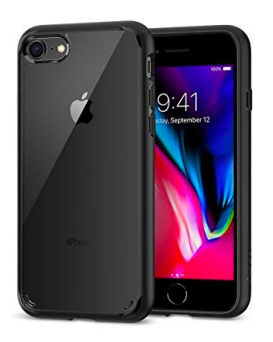

- Example, being portable across architectures:
- $E(p, i, a, o)$  is the execution time of running program p on input i on  $architecture a with optimization settings o$
- How to evaluate a binary optimization  $c$ ?
	- $\bullet$  i.e. should  $c$  be enabled?

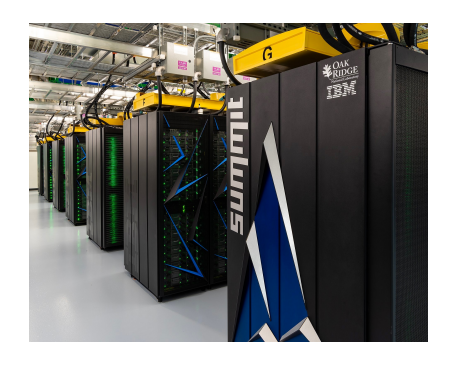

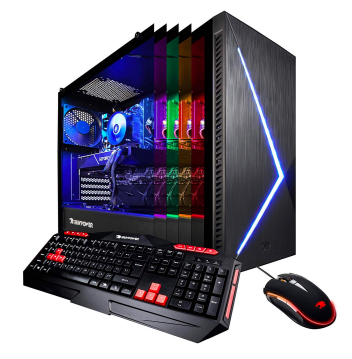

 $E(p, i, a0, o)$   $E(p, i, a1, o)$   $E(p, i, a2, o)$ 

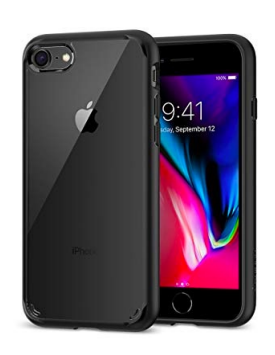

 $E(p, i, a0, o + c)$   $E(p, i, a1, o + c)$   $E(p, i, a1, o + c)$ 

- Example, being portable across architectures:
- $E(p, i, a, o)$  is the execution time of running program p on input i on  $architecture a with optimization settings o$
- How to evaluate a binary optimization  $c$ ?
	- $\bullet$  i.e. should  $c$  be enabled?

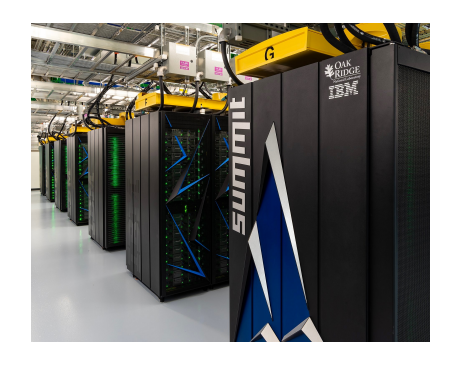

 $\emph{speedup}_{0} \emph{speedup}_{1} \emph{speedup}_{n}$ 

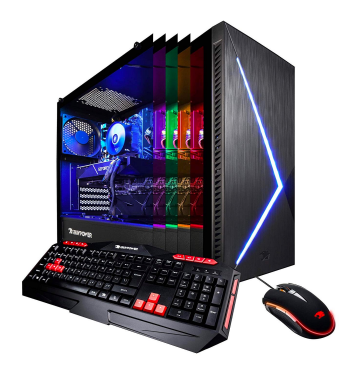

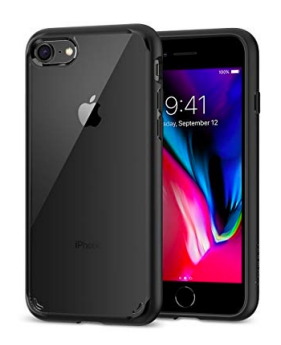

- How to evaluate a binary optimization  $c$ ?
	- $\bullet$  i.e. should  $c$  be enabled?
- Define a fitness function F to collapse multiple speedups into a single value:
	- $F(speedup_0, speedup_1, speedup_2)$

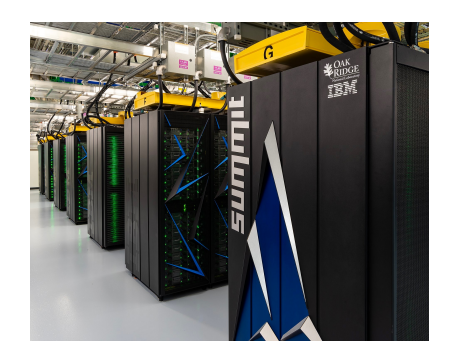

 $\emph{speedup}_{0} \emph{speedup}_{1} \emph{speedup}_{n}$ 

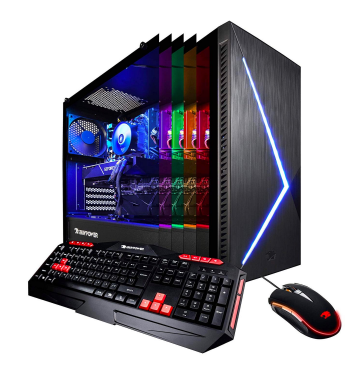

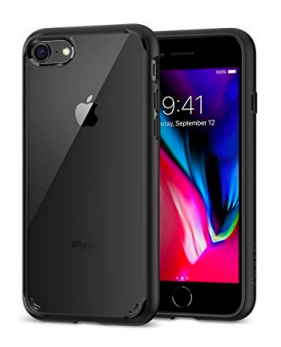

- How to evaluate a binary optimization  $c$ ?
	- $\bullet$  i.e. should  $c$  be enabled?
- Define a fitness function F to collapse multiple speedups into a single value:
	- $F(speedup_0, speedup_1, speedup_2)$
- Options?

- How to evaluate a binary optimization  $c$ ?
	- $\bullet$  i.e. should  $c$  be enabled?
- Define a fitness function F to collapse multiple speedups into a single value:
	- $F(speedup_0, speedup_1, speedup_2)$
- Options?
	- average (geomean)
	- max, min?

- How to evaluate a binary compiler optimization  $c$
- Baseline: runtimes at  $E(p, i, a_n, o)$ 
	- $p$  is a program
	- $\bullet$  *i* is an input
	- $a_n$  is an architecture (we can have many of these)
	- $o$  is an optimization setting. The baseline has  $c$  disabled
- Call a baseline runtime for architecture  $n : B_n$

- How to evaluate a binary compiler optimization  $c$
- Baseline: runtimes at  $E(p, i, a_n, o)$ 
	- $p$  is a program
	- $\bullet$  *i* is an input
	- $a_n$  is an architecture (we can have many of these)
	- $o$  is an optimization setting. The baseline has  $c$  disabled
- Call a baseline runtime for architecture  $n : B_n$
- optimization times: evaluate runtimes at  $E(p, i, a_n, o + c)$ 
	- Same programs and baselines, except with  $c$  enabled
	- Call these runtimes :  $C_n$

A speedup for architecture  $n$  is  $\frac{B_n}{C_n}$  $\mathcal{C}_n$ , call it  $S_n$ 

Check:

$$
F(S_0, S_1, S_2, \dots S_n) > 1.0
$$

For example: if  $F$  is the **average,** then this will measure if the average effect of the optimization caused a speedup or slowdown.

If F is **min,** then this will determine if the worst-off architecture still saw a speedup.

- Options?
	- average (geomean)
	- max, min?
- For 3 applications, architecture portability got within:
- 85%, 70% and 70% of maximum performance

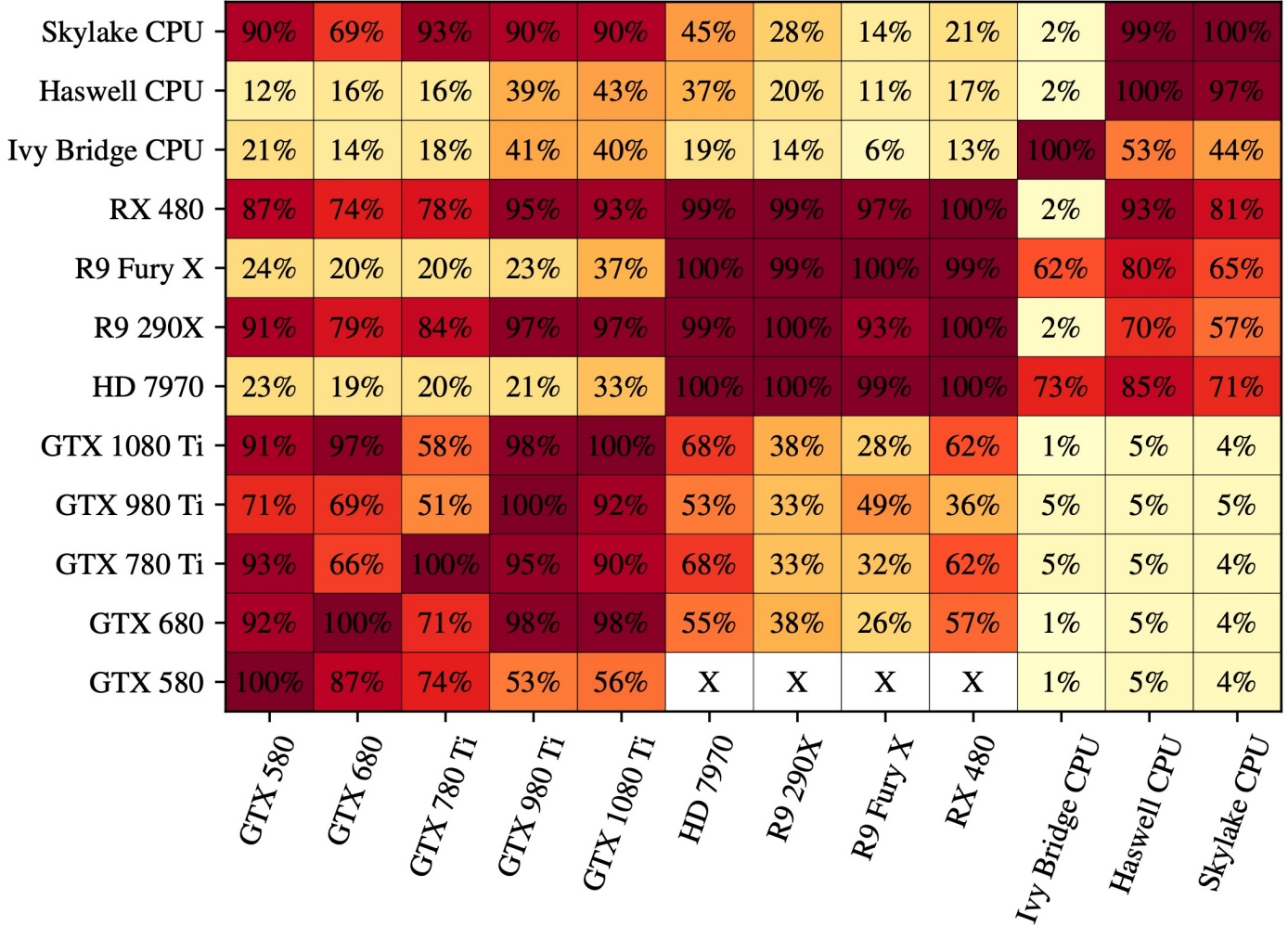

### Performance Penalties for Portability

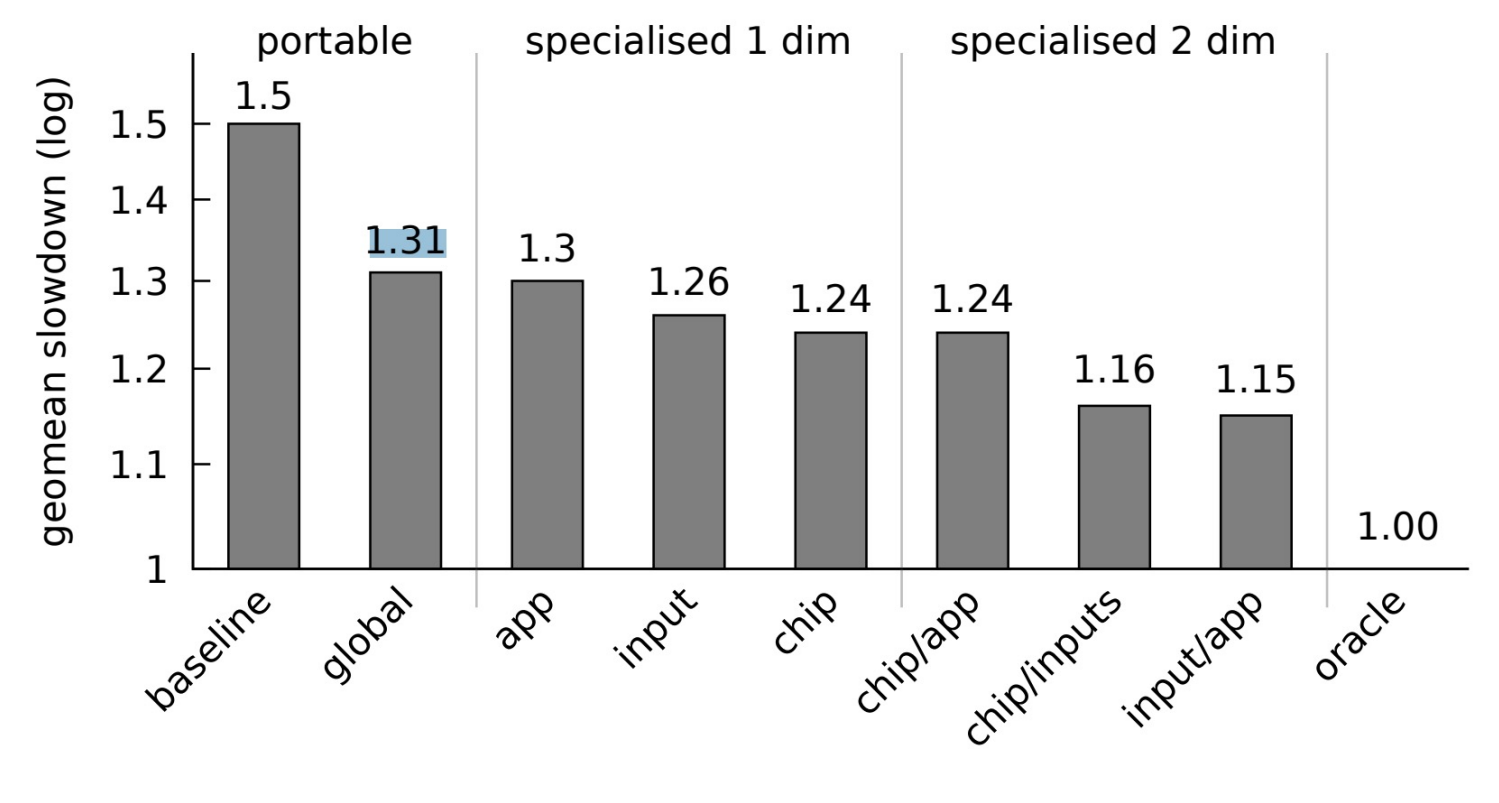

optimisations strategies

*From: "One Size Doesn't Fit All: Quantifying Performance Portability of Graph Applications on GPUs" IISWC 2019.*

### Wrapping up

- No class on Wednesday
- Friday is an extended class, keep an eye out for sign-up sheets for presenters
- Office hours on Tuesday (2-3 pm) and Thursday (2-3 pm)